Université de Nice L3MASS, année 2012-2013 Département de Mathématiques Calcul stochastique et Finance  $NOM:$  Date :  $\qquad \qquad$  Date : PRENOM :  $Groupe:$ 

## Calcul stochastique : feuille réponses du TP 10 **Etude de la convergence du prix CRR vers le prix BS**

On reprend les notations des TP précédents, avec les constantes suivantes  $T = 1$ ,  $\sigma = 0.4$ ,  $S_0 = 140$ et  $r = 0.05$ . On commencera par  $n = 6$  pour la mise au point puis on traitera les valeurs plus grandes de  $n$  demandées.

**Exercice 1.** : Créer un nouveau code Scilab et y définir sucessivement les 5 quantités  $\delta t = T/n$ ,  $R = e^{r\delta t}$ ,  $up = e^{\sigma \sqrt{\delta t}}$ ,  $down = e^{-\sigma \sqrt{\delta t}}$  et  $p = (R - d)/(u - d)$  comme 5 fonctions de *n*.

Combien trouvez-vous pour *p* lorsque  $n = 12$ ,  $n = 35$ ,  $n = 120$ ?

**Exercice 2. :** Expliquez ce que calcule le code Scilab suivant (en commentant chaque groupe de 3 lignes séparément).

```
//La fonction S
function y=S(i,j,n);
y = S0.*(up(n)).^j.*(down(n)).^(i-j);endfunction ;
//La fonction C
function phi=phi(S) ;
phi=max(S-K,0) ;
endfunction ;
function z = C(i,j,n);
z=(phi(S(n,j:(j+n-i),n))*binomial(p(n),n-i)')/R(n)^{(n-i)};
endfunction ;
//Trace du Call en fonction de n
Nmax=250 ;CCall=zeros(Nmax) ;
for n=1:Nmax, Call(n)=C(0,0,n); end;
plot2d(10:Nmax,Call(10:Nmax)) ;
```
**Exercice 3. :** Ajouter le code précédent à votre code. L'utiliser pour calculer le prix du Call pour  $K = 135$  lorsque  $n = 20$ . Quelle valeur trouvez-vous ?

Que savez-vous des oscillations observées sur le graphique ? Pensez-vous qu'elles convergent et si oui, que savez-vous de leur limite ?

**Exercice 4.** : Reprendre le dessin dans le cas d'un Call à la monnaie. Qu'observez-vous ?

Faire le tracé correspondant pour un Put d'abord avec  $K = 135$  puis avec  $K = 140$ . Qu'observez-vous ?

**Exercice 5.** : Montrer que si l'on pose erf $(x) = \frac{2}{\sqrt{\pi}} \int_0^x e^{-t^2} dt$ , la fonction de répartition d'une loi normale centrée réduite  $\mathcal{N}(x)$  vérifie  $\mathcal{N}(x) = (1 + \text{erf}(\vec{x}/\sqrt{2}))/2$ .

D´efinir une fonction BlackScholes(S,K,r,T,*σ*) donnant la valeur du Call de prix d'exercice *K* `a la date d'exercice *T* lorsque le taux (constant) vaut *r* et la volatilité est égale à  $\sigma$ , en utilisant la formule de Black et Scholes

$$
C = S\mathcal{N}(d_1) - Ke^{-rT}\mathcal{N}(d_2), \text{ avec } d_1 = \frac{1}{\sigma\sqrt{T}} \left[ \ln\frac{S_0}{K} + T\left(r + \frac{\sigma^2}{2}\right) \right] \text{ et } d_2 = d_1 - \sigma\sqrt{T}.
$$

Quel prix *C* trouvez-vous pour  $K = 135$  et toujours les mêmes autres valeurs des paramètres ? (On pourra utiliser la fonction erf de Scilab.)

Ajouter une droite horizontale d'ordonnée *C* sur le dessins des oscillations des prix CRR. Qu'observezvous ?

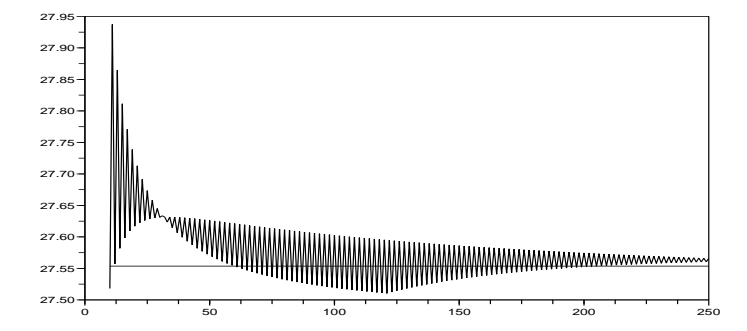